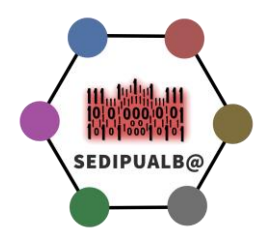

# **Hoja de Ruta puesta en Marcha de plataforma de Administración Electrónica Sedipualb@**

### **Tramitación Administrativa**

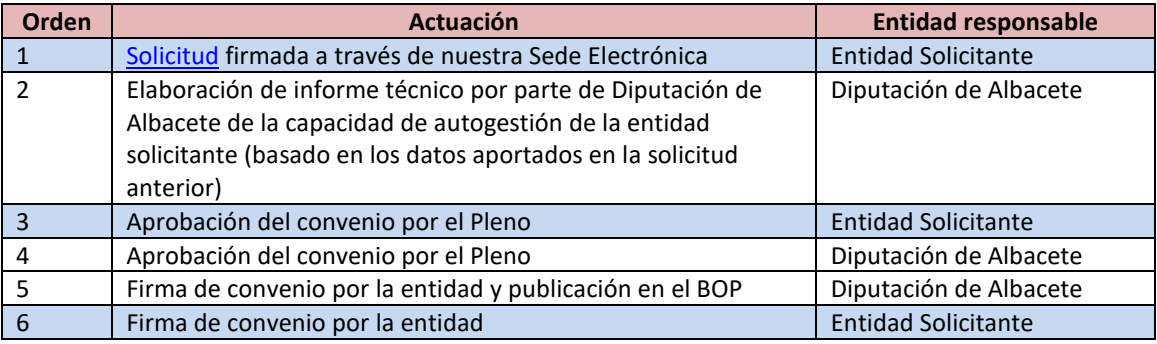

En azul las actuaciones que debe realizar la entidad local

**.** 

## **Elementos técnicos necesarios para integraciones con plataformas de la AGE**

Las altas en las plataformas AGE **NO** imposibilitan trabajar con SEDIPUALB@, se pueden hacer a posteriori.

| <b>Orden</b>             | <b>Actuación</b>                                                      | <b>Entidad responsable</b> |
|--------------------------|-----------------------------------------------------------------------|----------------------------|
| 1                        | Alta en Notific@                                                      | <b>Entidad Solicitante</b> |
|                          | https://cau.dipualba.es/kb/faq.php?id=130                             |                            |
| $\overline{\phantom{a}}$ | Alta en SIR/ORVE                                                      | <b>Entidad Solicitante</b> |
|                          | - Disponer de oficina de registro en DIR3                             |                            |
| 3                        | Alta en REA (Registro Electrónico de Apoderamientos)                  | <b>Entidad Solicitante</b> |
|                          | - https://ssweb.seap.minhap.es/ayuda/consulta/Rea                     |                            |
| $\overline{4}$           | Alta en PLACSP (comunicando nuestro certificado de sello de           | <b>Entidad Solicitante</b> |
|                          | órgano para comunicación B2B <sup>1</sup> )                           |                            |
|                          | - Adjuntamos enlace a modelo de petición a PLACSP                     |                            |
|                          | IMPORTANTE: También exigen que se envíe el convenio con Diputación de |                            |
|                          | Albacete para el uso de SEDIPUALB@                                    |                            |
| 5.1                      | Generación de fichero csy con información de procedimientos           | <b>Entidad Solicitante</b> |
|                          | SIA (a través del Panel de Administración)                            |                            |
| 5.2                      | Actualización de normativa autonómica y envío a SIA                   | <b>Entidad Solicitante</b> |
|                          | gestion.sia@seap.minhap.es                                            |                            |
| 5.3                      | Actualización de procedimientos/SIA en SEDIPUALB@                     | <b>Entidad Solicitante</b> |
|                          | (a través del Panel de Administración)                                |                            |
| 6                        | Alta en Suite Inside (envío expedientes Justicia)                     | <b>Entidad Solicitante</b> |
|                          | https://ssweb.seap.minhap.es/ayuda/consulta/SuiteInside               |                            |

<sup>1</sup> La información sobre el certificado de órgano se encuentra al final del documento

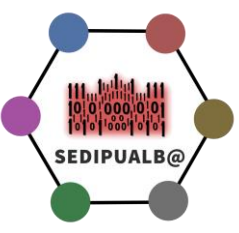

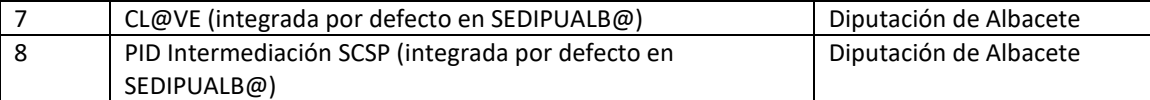

En azul las actuaciones que debe realizar la entidad local

#### **Información de interés para la puesta en marcha**

Independientemente de la firma del convenio interadministrativo se puede solicitar la creación de la entidad (PRUEBAS y PRODUCCION), a través del siguiente [trámite](https://pre.sedipualba.es/solicitudaltaentidad/)

Toda la configuración de la entidad se hace a través de nuestro Panel de Administración [\(Manual de Administrador SEDIPUALB@\)](https://www.sedipualba.es/manual-administrador-sedipualb/)

Para empezar a trabajar es necesario tener la formación necesaria y para ello disponemos de nuestro [Canal de Formación](https://www.sedipualba.es/canal-de-formacion/) (Youtube).

- 1. Crear la estructura organizativa [Manual de Administrador SEDIPUALB@](https://www.sedipualba.es/manual-administrador-sedipualb/)
- 2. Los enlaces a las herramientas estarán disponibles en vuestra Sede Electrónica-Catálogo de Trámites-Servicios Relacionados con Empleados

Se recomienda ir creando la estructura organizativa real en la entidad de PRODUCCIÓN y en PRUEBAS sólo lo necesario para realizar pruebas y para aquellos usuarios que las vayan a hacer, ya que en la versión actual no se puede pasar información de PRUEBAS a PRODUCCIÓN.

#### **Recomendaciones generales en la implantación**

El tiempo de implantación va a depender principalmente del tamaño, la estructura organizativa y las capacidades tecnológicas existentes en la entidad, se pueden realizar puestas en marcha en apenas un par de meses y otras pueden durar incluso más de un año.

Para entidades tipo PyMEL (Pequeñas y Medianas Entidades Locales) es imprescindible la implicación del/de la Secretario/a e Interventor/a como elemento esencial de coordinación. Adicionalmente alguien con un perfil más vinculado con las nuevas tecnologías, sino lo está el propio FHN, también sería muy conveniente.

Par las entidades de mayor tamaño:

Debería crearse un *grupo de trabajo* multidisciplinar que se encargue de impulsar y resolver los problemas relacionados con la transformación digital y la implantación del nuevo método de trabajo.

Este *grupo de trabajo* debe estar formado, al menos, por conocedores de la herramienta, personal TIC, personal de archivo (gestión documental) y funcionarios con un perfil directivo en la organización (funcionarios con habilitación de carácter nacional o con capacidad de liderazgo suficiente).

Se debe definir una estrategia de comunicación para el resto de la organización que sea adecuada y suficiente.

Es necesario que se estudien diferentes maneras de tramitar los expedientes administrativos simplificando y revisando las peticiones de información que se realizan a los ciudadanos (Interoperabilidad).

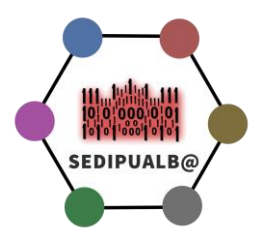

El *grupo de trabajo* se reunirá con los servicios encargados de la tramitación de expedientes y definirán un nuevo circuito de tramitación teniendo en cuenta las herramientas con que contamos y teniendo como objetivo principal una mejora del servicio prestado al ciudadano.

Es recomendable empezar por los servicios más predispuestos a la transformación digital, para que posteriormente se produzca un contagio al resto.

Se recomienda la utilización de dos monitores puesto que permite una gestión más eficiente, de cara a tener siempre el sistema de tramitación en uno de ellos.

### **Orden de implantación recomendado**

Lo más recomendable es comenzar con todos los módulos al tiempo, ya que todos ellos son complementarios, si esto no fuera posible podríamos usar el siguiente orden.

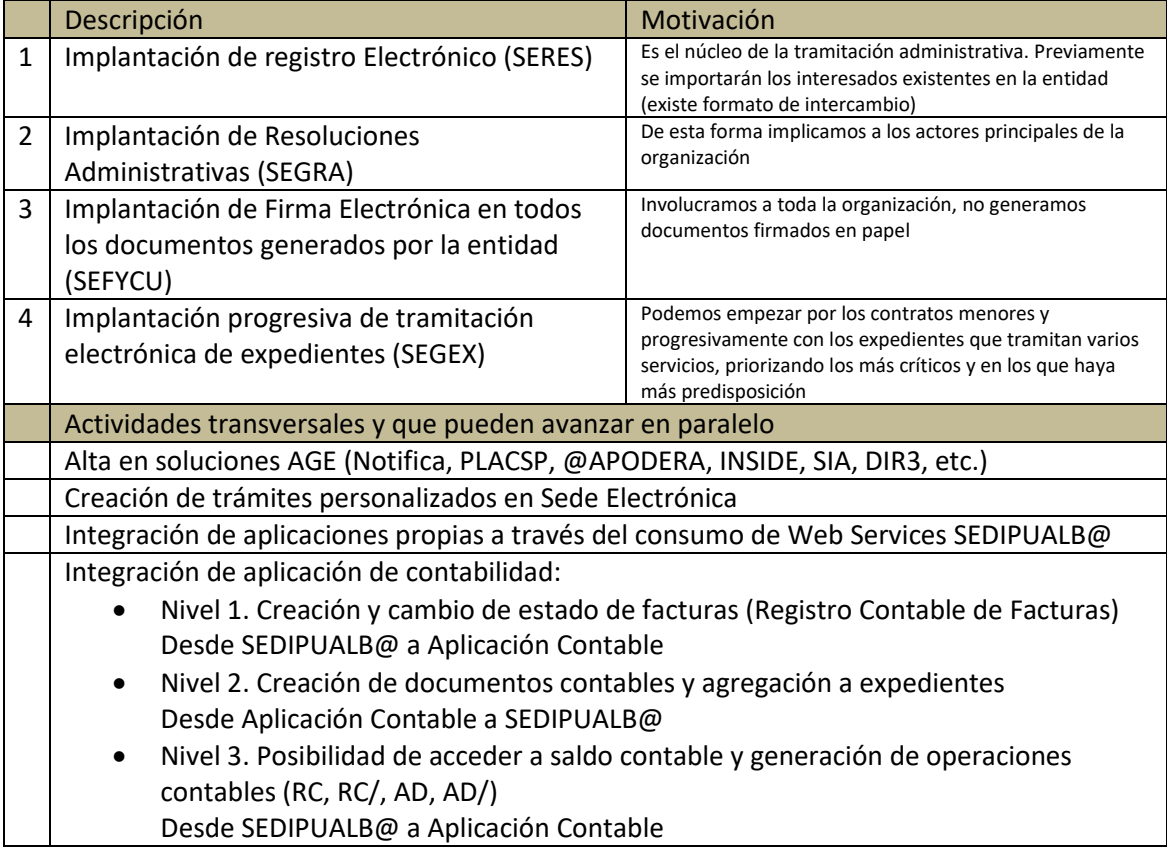

Los tiempos de implantación variarán en función del tamaño y complejidad organizativa de la entidad, pero al ser una solución prestada como Saas y disponible desde el primer momento, pueden ser realmente cortos.